### **" سباق التسل ح" )"מירוץ החימוש "( - تطوير "جيل جديد" من ال ُمضاّدات الحيوّية** )األنتبيوتيكا(**.**

# **ال مه ّمة III: تحديد هوّية البروتين وفعالّيته بواسطة البحث عن بروتينات ُمماثلة )חלבונים הומולוגים( )صفحة 1 من 6(**

**هدف ال مه ّمة :**

بحوزتنا تسلسل البروتين الذي نتج في المَهمّة السابقة من ترجمة تسلسل ال DNA الذي عُزل من الفطر <sub>.</sub> يُشفِّر هذا التسلسل كما يبدو لإنزيم يشترك في إنتاج البنسلين، لإنزيم IPNS. كما هو الحال في الإنزيمات الأخرى يوجد للإنزيم موقع فعّال [אתר פעיל](javascript:showMe(2,) يقوم بنشاطه. يتركَّب هذا الموقع من عدد قليل من الأحماض الأمينيّة الخاصة الضروريّة لفعاليّةٍ سليمة للإنزيم. تحديد مكان الموقع الفعّال في التسلسل الموجود لدينا يُشكِّل حقيقةً إضـافيّة تدعم أنّ هذا التسلسل هو الإنزيم المذكور .  $\ddot{\phantom{0}}$ 

في هذه المهمّة سوف نحدِّد المواضع في تسلسل البروتين، الّتي تركِّب الموقع الفعّال التابع له. في المرحلة الأولى سنجد بواسطة الأداة BLASTp بروتينات مُماثلة <mark>[הומולוגיים](javascript:showMe(1,)</mark> من عائلة IPNS، والتي تمَّ تحديد وتشخيص الموقع الفعّال فيها. بعدها نُقارن التسلسلات المُماثلة مع تسلسل البروتين الذي بحوزتنا لنعرف إذا كانت الأحماض الأمينيّة الّتي تركّب الموقع الفعّال فيه مطابقة للأحماض الأمينيّة التي تركّب الموقع الفعّال في البروتينات المُماثلة الّتي وجدناها.

**للمعلّم**: من المُفضّل في المرحلة الأوليّة إجراء نقاش مع طلاب الصف والتشديد على أنّ التماثل الذي لاحظوه على مستوى النوكلوئتيدات هو فقط إثبات اوليّ لهوية الإنزيم الذي يُشفِّر له الجين. الأن ندعم هذا الاستنتاج بمُساعدة فحوصات إضافيّة. كما الحظنا عندما قارننا تسلسالت النوكلوئتيدات، توجد مواضع عديدة يختلف فيها التسلسل الذي عزلناه عن التسلسالت المعروفة من النوكلوئتيدات والتي تُشفِّر للإنزيم IPNS. نبحث في هذه الفعاليّة عن بروتينات ذات تسلسلات مُشابهة لتسلسل البروتين الذي نتج من ترجمة الجين المعزول، ونفحص اذا كان الجين الذي عزلناه هو بالفعل إنزيم IPNS. في القسم الثاني من الفعاليّة نعود الى المُقارنة على مستوى تسلسل البروتين، خلال ذلك نركِّز على مواضع الموقع الفعّال. إذا وُجدت في التسلسل الذي بحوزتنا نفس الأحماض الأمينيّة التي تُركِّب الموقع الفعّال للإنزيم IPNS (هذه المواضع هي مواضع محفوظة التسلسل خلال عملية النشوء والارتقاء)، هناك احتمال كبير أنَّ يُشفِّر التسلسل المعزول إلى بروتين نشاطه كنشاط الإنزيم IPNS.

لفحص اذا كان تسلسل البروتين المتوقّع الموجود بحوزتنا (التسلسل المُترجم من المَهمّة السابقة) هو بالفعل بروتين IPNS، ذا موقع فعّال مُميَّز لإنزيمات من هذا النوع، نُنفِّذ الخطوات التاليّة:

.1 بواسطة BLASTp نبحث في ُمستودعات معلومات تسلسالت البروتينات عن تسلسالت ُمماثلة لتسلسل البروتين ال ُمترجم (التسلسل المُتوقّع).

2. نُقارن تسلسل البرونين الذي ترجمناه سابقًا مع تسلسل إنزيم معروف (من تسلسلات النتائج) يُشبهه بشكل كبير مع التركيز على مواضع الموقع الفعّال. <mark>للمعلم</mark>: تهدف الفعاليّة إلى عرض إجر اءات البحث اللّاز مة من أجل تأكيد وجود موقع فعّال من نوع IPNS في تسلسل البروتين الذي بحوز تنا. تضمّ هذه العمليّة المر احل التالية:

1. التعرُّف على الأداة BLASTp، التي تبحث عن تسلسلات مُماثلة لتسلسل البروتين الذي نقوم ببحثه.

.2تحليل ُمحاذاة تسلسالت البروتينات واستخالص االستنتاجات.

**" سباق التسل ح" )"מירוץ החימוש "( - تطوير "جيل جديد" من ال ُمضاّدات الحيوّية** )األنتبيوتيكا(**.**

**ال مه ّمة III : تحديد هوّية البروتين وفعالّيته بواسطة البحث عن بروتينات ُمماثلة )חלבונים הומולוגים( )صفحة 2 من 6(**

**إيجاد تسلسالت بروتينات ُمماثلة )هومولوجية( ب ُمساعدة األداة BLASTp**

لدينا الأن تسلسل بروتين، نحاول إيجاد تسلسلات مُماثلة له في مُستودعات تسلسلات البروتينات. مُعظم تسلسلات البروتينات التي أودعت في الماضي في مُستودع المعلومات بُحثت بشكل عميق، حيث يُعْرف من هو الإنزيم، ما هي وظيفته وكذلك مكان الموقع الفعّال فيه. مُقارنة التسلسل الذي بحوزتنا مع بروتينات موجودة في مُستودعات المعلومات تكشف عن بروتينات مُتماثلة، مُتشابهة في تسلسلها. بالاعتماد على هذه التسلسلات يُمكننا أنْ نستنتج من هو البروتين الذي بحوزتنا وما هي وظيفته. في المرحلة التالية نستطيع أنْ نحدّد الموقع الدقيق للمو اضبع التي تر كّب الموقع الفعّال. نقوم بالبحث بمُساعدة الأداة BLASTp، تشغيل الأداة يُشبه بشكل كبير تشغيل الأداة BLASTn التي استعملناها من قبل، لكنَّ BLASTp معدّة لمقارنة تسلسلات من البروتينات مع سِجلّات في مستودعات معلومات البروتينات .

قبل أنْ نُتابع المَهمّة من المُفضّل أنْ نُشاهد مُجددًا الجولة الإرشاديّة لأداة BLAST، التي تشر ح مبادئ الاستعمال الأساسيّة للأداة [בטרם נמשיך בפעילותנו מומלץ לצפות שוב בסיור המודרך של הכלי BLAST](http://stwww.weizmann.ac.il/g-bio/bioinfo/movies/movie5/movie5.html) המסביר עקרונות שימוש בסיסיים <u>[בכלי.](http://stwww.weizmann.ac.il/g-bio/bioinfo/movies/movie5/movie5.html)</u>

ندخل إلى الصفحة الرئيسيّة لموقع <u>NCBI</u> ، حتّى نجد أداة البحث BLASTp نضغط على (Resource List (A-Z، نختار عائلة األدوات (Tool Search Alignment Local Basic (BLAST( أو بالعبرية כלי חיפוש בסיסי באמצעו[ת](javascript:showMe(1,) <mark>[העמדת רצפים](javascript:showMe(1,)</mark> بالعربيّة أداة بحث أساسيّة بواسطة مُحاذاة تسلسلات) والموجودة تحت الحرف В، الضغط على الرابط يفتح واجهة أداة البحث (ממשק הכלי) (الشاشة 1). في الشاشة التي تظهر أمامنا يمكن أنْ نجد عدة إمكانيّات للمقارنة، سنستعمل الأداة protein blast التّي تُمكِّن من مقارنة تسلسل الأحماض الأمينيّة مع تسلسلات موجودة في مُستودعات تسلسلات البر وتينات، تُعرف هذه الأداة أيضًا باسم BLASTp .

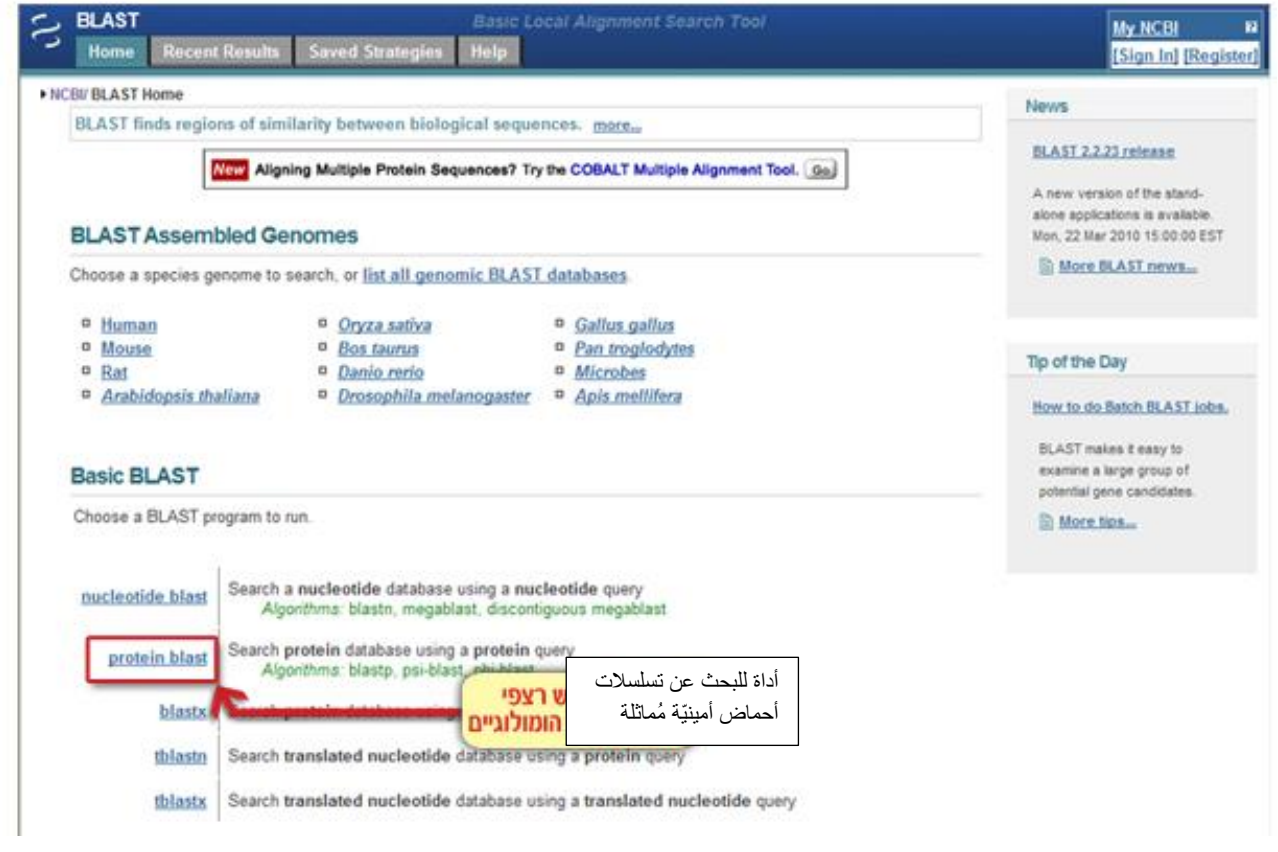

الشاشة :1 واجهة أداة البحث )ממשק הכלי( **BLAST**

نُلصق تسلسل الأحماض الأمينيّة <u>רצף חומצות האמינו</u> في نافذة البحث العلويّة لواجهة الأداة (الشاشة 2)، نختار مُستودع المعلومات الذي نرغب بمُقارنة التسلسل الذي بحوزتنا مع التسلسلات الموجودة فيه. نستعمل مُستودع تسلسلات بروتينات مُركَّز وذا جودة عالية من أجل إيجاد تسلسلات مُماثلة شُخِّص فيها الموقع الفعّال سابقًا. نختار مُستودع المعلومات Swissprot في نافذة االختيار بجانب كلمة Database.

**للمعلم**: بسبب التغييرات التي جرت في التوجيه ل ُمستودع المعلومات swissprot، من ال ُممكن الحصول على نتائج تختلف عن تلك المعروضة في المَهمّة، مثلاً لن تُعرض أبدًا سجّلات من الفطريّات. اذا كان الأمر كذلك، من المُفضّل أنْ يقوم المُعلِّم بفحص ذلك قبل الدرس أو أنْ يقوم بتوجيه الطلاب للتأكّد من أنَّ صفحة النتيجة تُشبه تلك المعروضة في الشاشة 4، ثمّ العودة مُجددًا إلى واجهة الأداة وتنفيذ البحث في مُستودع (nr) non-redundant protein sequences.

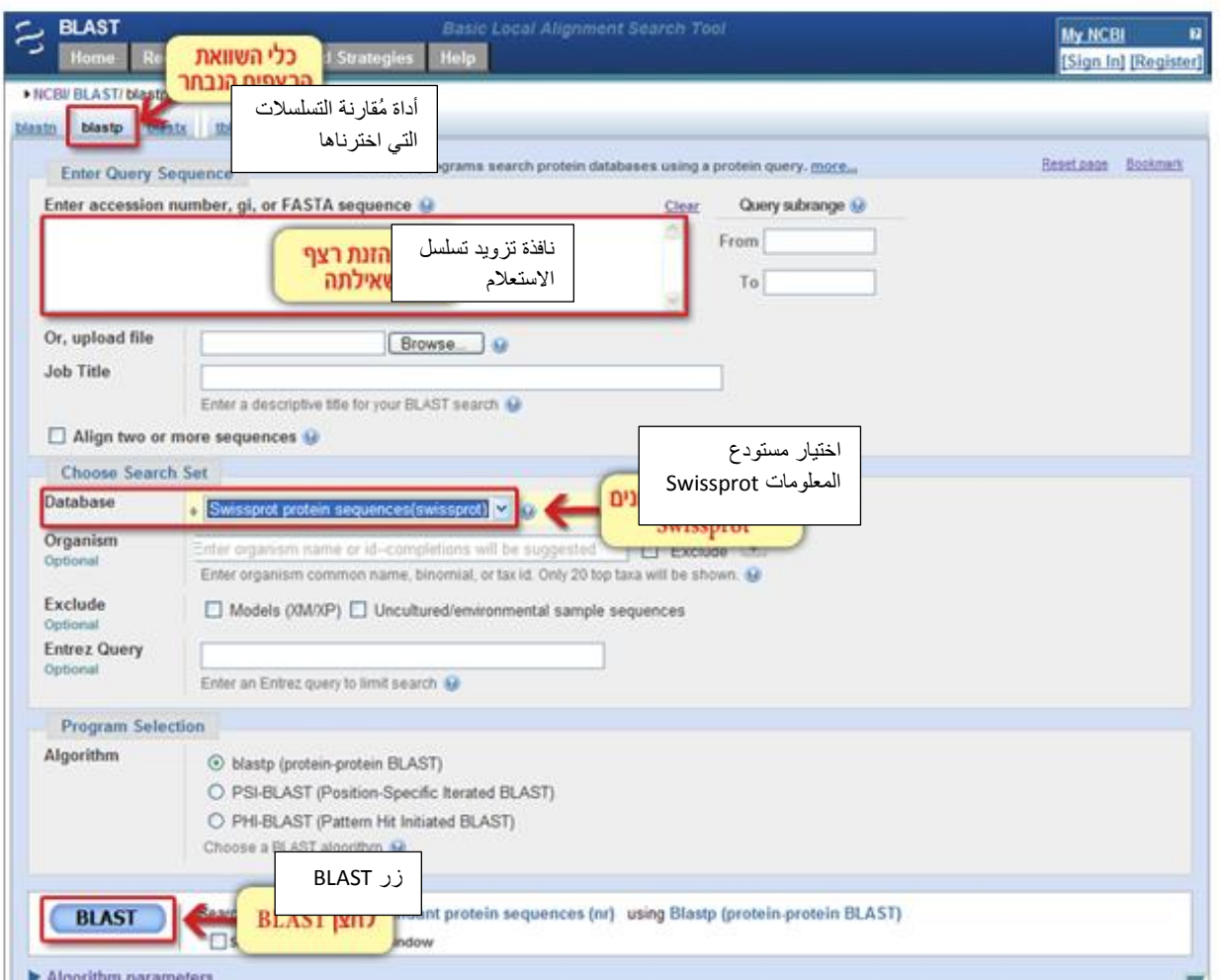

**الشاشة :2 واجهة األداة BLAST protein**

نُ نفذ البحث بواسطة الضغط على الزر BLAST وننتظر صفحة النتائج .

**" سباق التسل ح ")"מירוץ החימוש "( - تطوير "جيل جديد" من ال ُمضاّدات الحيوّية** )األنتبيوتيكا(**.**

**ال مه ّمة III : تحديد هوّية البروتين وفعالّيته بواسطة البحث عن بروتينات ُمماثلة )חלבונים הומולוגים( )صفحة 3 من 6(**

### **تحليل النتائج**

تُعرض أمامنا صفحة النتائج. الآن سنقوم بتحليل النتائج التي حصلنا عليها.

في تحليل النتائج نُنفِّذ الخُطوات التالية:

1. ندرس التسلسلات المُختلفة التي وُجدناها ونفحص التشابه والاختلاف بينها وبين تسلسل الاستعلام.

2. نتر كَّز في السِجلّ الذي يحتوي على التسلسل الأكثر شبهًا بتسلسل الاستعلام، نستخلص من المعطيات الموجودة فيه إجابات عن الأسئلة: ما هي الوظيفة المتوقّعة لتسلسل الاستعلام؟ هل الموقع الفعّال محفوظ في هذا البروتين؟.

نُمعن النظر في صفحة النتائج التي حصلنا عليها ونتأكّد من فهمنا لمبناها. (تشبه بشكل كبير. صفحة النتائج التي شاهدناها في البحث عن تسلسالت نوكلوئتيدات بواسطة األداة BLASTn). كما ذكرنا تنقسم هذه الصفحة إلى عدة أقسام أساسي ة. **في القسم األول** من الصفحة تظهر **تفاصيل معلومات عن البحث الذي نفّذناه**، تفاصيل عن تسلسل الاستعلام وعن المستودع الذي نُفّذ فيه البحث )شاشة 3(.

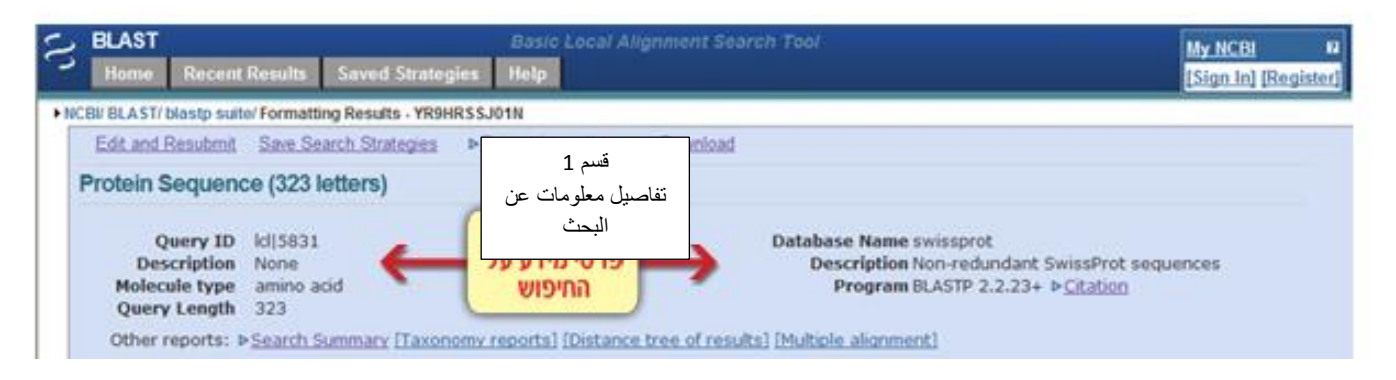

**شاشة 3 : صفحة نتائج البحث – قسم :1 تفاصيل المعلومات عن البحث .**

**القسم الثاني** لصفحة النتائج **ُيس ّمى العرض البيان ّي סיכום גרפי** (Summary Graphic( (شاشة 4(. وهو يعرض بشكل بيانيّ تسلسل الاستعلام تحت المُستطيلات التي تَنْسِب اللون لعلامة التشابه (ציון דמיון). يُعرض الاستعلام (تسلسل الأحماض الأمينيّة) كخط أحمر تحته مسطرة تُشير إلى طوله. تحت المسطرة تُعرض التسلسلات التي وُجدت مُشابهة لتسلسل الاستعلام والموجودة في مُستودعات تسلسلات البروتينات. يُعرض كل تسلسل كخطّ بحيث يدلّ لون الخط على مدى التشابه بين تسلسل الاستعلام و تسلسل النتيجة. كذلك فإنّ مكان الخط بدلّ على مكان النشابه على طول التسلسل. اللّون الأحمر بدلّ على نشابه كبير ، بينما اللون الأسود يدل على نسبة تشابه صغيرة جدًّا.

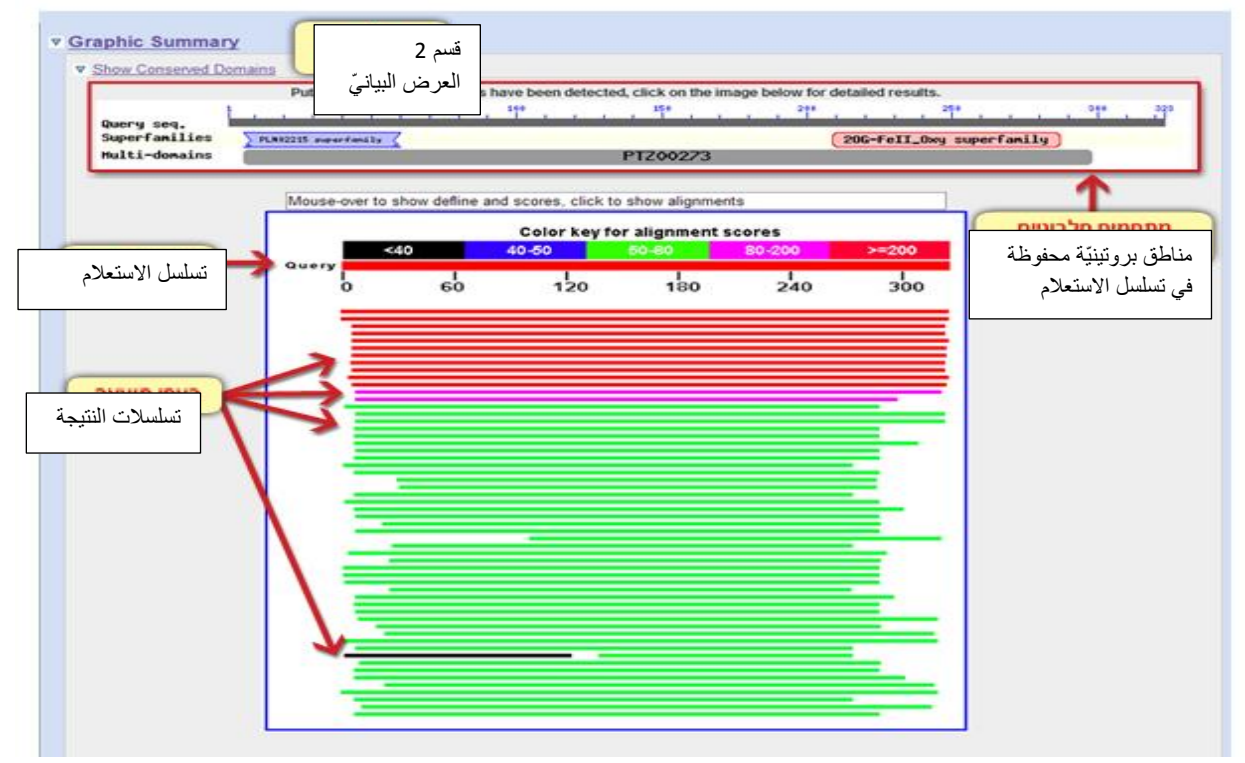

**الشاشة :4 صفحة نتائج البحث – القسم :2عرض بيان ّي**

**في القسم الثالث** من صفحة النتائج يظهر ا**لقسم الوصفيّ (חלק התיאור- Descriptions) (**الشاشة 5). يضمُّ هذا القسم قائمة تعرض كود التعرّف (קודי הזיהוי) لسِجلّات التسلسلات التي وجدت مُشابهة لتسلسل الاستعلام، وصف قصير لفحوى السِجلّ ومعايير مختلفة تُعطي علامة للتشابه بين تسلسل الاستعلام وتسلسل النتيجة. كما ذكرنا يتم ترتيب التسلسلات بحسب درجة التشابه بينها وبين تسلسل الاستعلام (يظهر التسلسل الأكثر شبهًا بتسلسل الاستعلام في أعلى القائمة).

| <b>Ression</b> | ences producing significant alignments:<br><b>Description</b>      | Max<br>score | Total<br>score | <b>Ouery</b><br>coverage | value      | <b>Links</b>   |
|----------------|--------------------------------------------------------------------|--------------|----------------|--------------------------|------------|----------------|
| P08703.1       | RecName: Full=Isopenicillin N synthase: Short=IPNS                 | 626          | 626            | 100%                     | 6e-179     |                |
| P05326.1       | RecName: Full=Isopenicillin N synthase; Short=IPNS                 | 574          | 574            | 100%                     | $2e-163$   |                |
| P05189.1       | RecName: Full=Isopenicillin N synthase: Short=IPNS                 | 530          | 530            | 97%                      | 6e-150     |                |
| P18286.1       | RecName: Full=Isopenicilin N synthase; Short=IPNS                  | 379          | 379            | 97%                      | $2e-104$   |                |
| P27744.1       | RecName: Full=Isopenicillin N synthase: Short=IPNS                 | 377          | 377            | 98%                      | $4e-104$   |                |
| P16020.1       | RecName: Full=Isopenicillin N synthase; Short=IPNS                 | 370          | 370            | 97%                      | Se-102     |                |
| Q48739.1       | RecName: Full=Isopenicillin N synthase; Short=IPNS                 | 369          | 369            | 97%                      | $2e-101$   |                |
| P10621.1       | RecName: Full=Isopenicilin N synthase; Short=IPNS                  | 369          | 369            | 97%                      | $2e-101$   |                |
| P12438.1       | RecName: Full=Isopenicillin N synthase: Short=IPNS                 | 366          | 366            | 97%                      | $10 - 100$ |                |
| 054243.1       | RecName: Full=Isopenicillin N synthase: Short=IPNS                 | 363          | 363            | 98%                      | 6e-100     |                |
| 053932.1       | RecName: Full=Isopenicillin N synthase: Short=IPNS                 | 283          | 283            | 97%                      | 1e.75      |                |
| 054RA4.1       | RecName: Full=Probable iron/ascorbate oxidoreductase DDB_G028      | 106          | 106            | 96%                      | $20 - 22$  | G              |
| Q76NT9.1       | RecName: Full=1-aminocyclopropane-1-carboxylate oxidase: Short     | 85.9         | 85.9           | 89%                      | 4e-16      |                |
| 039110.2       | RecName: Full=Gibberellin 20 oxidase 1: AltName: Full=Gibberellin  | 77.4         | 77.4           | 87%                      | $1e-13$    | $\mathbf{G}$   |
| 07X207.1       | RecName: Full=Flavanone 3-dioxygenase; AltName: Full=Flavanon-     | 74.7         | 74.7           | 96%                      | Se-13      |                |
| 004395.1       | RecName: Full=Flavonol synthase/flavanone 3-hydroxylase; Short-    | 69.7         | 69.7           | 96%                      | $2e-11$    |                |
| 004706.1       | RecName: Full=Gibberellin 20 oxidase 1-B; AltName: Full=Gibberelli | 68.9         | 68.9           | 86%                      | $4e-11$    | $\mathbf G$    |
| Q39111.1       | RecName: Full=Gibberellin 20 oxidase 2; AltName: Full=Gibberellin  | 68.2         | 68.2           | 86%                      | $6e-11$    | G              |
| 004707.1       | RecName: Full=Gibberellin 20 oxidase 1-A: AltName: Full=Gibberelli | 67.8         | 67.8           | 92%                      | $9e-11$    | $\overline{G}$ |
| Q7XZ06.1       | RecName: Full=Flavonol synthase/flavanone 3-hydroxylase            | 67.4         | 67.4           | 86%                      | $1e-10$    |                |
| 004705.1       | RecName: Full=Gibberellin 20 oxidase 1-D; AltName: Full=Gibberell  | 66.2         | 66.2           | 86%                      | $2e-10$    | G              |
| 049561.2       | RecName: Full=Gibberellin 2-beta-dioxygenase 8; AltName: Full=Gi   | 65.5         | 65.5           | 83%                      | $4e-10$    |                |
| 039112.1       | RecName: Full=Gibberellin 20 oxidase 3; AltName: Full=Gibberellin  | 63.2         | 63.2           | 86%                      | $2e-09$    | aaa            |
| OBLEA2.2       | RecName: Full=Gibberellin 2-beta-dioxygenase 1; ARName: Full=Gi    | 63.2         | 63.2           | 78%                      | $2e-09$    |                |
| Q9XG83.1       | RecName: Full=Gibberellin 2-beta-dioxygenase; AltName: Full=Gibt   | 62.8         | 62.8           | 78%                      | $3e-09$    |                |

**الشاشة 5 : صفحة نتائج البحث – القسم 3 وصف تسلسالت النتيجة** 

**في القسم الرابع** لصفحة النتائج تظهر **مقارنة التسلسالت** )השוואת רצפים- Alignments )بين تسلسل االستعالم وكل واحد من التسلسالت المشابهة له )الشاشة 6(.

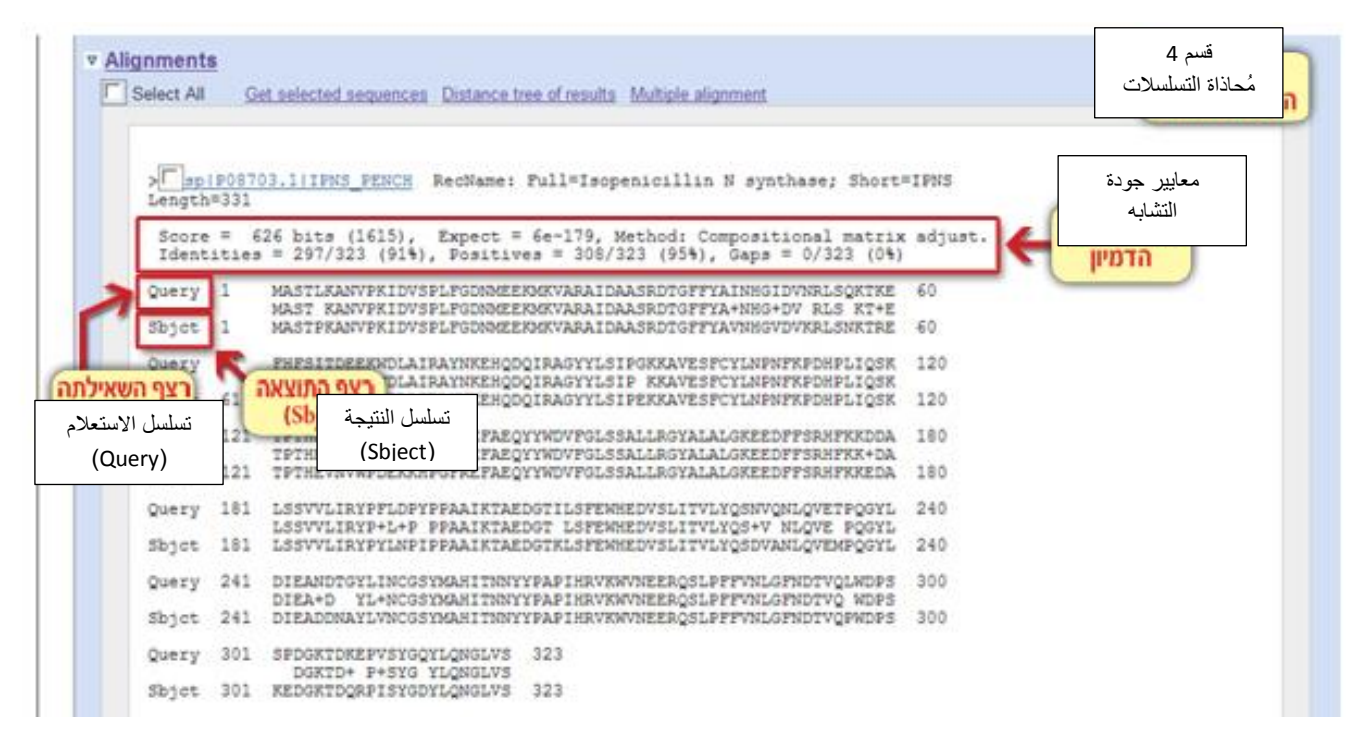

**الشاشة 6: صفحة نتائج البحث – القسم 4 مقارنة التسلسلات .** 

تُظهر مقار نة التسلسلات المو اضع التي تكون فيها الأحماض الأمينيّة مُتطابقة، مُتشابهة أو مُختلفة في التسلسلين. يجب أنْ ننتبه للإشار ات المُختلفة التي تظهر في السّطر الموجود بين التسلسلين. تُظهر هذه الإشار ات ما هي نتائج المقارنة في كل موضع وموضع (شاشة 7). في الموضع الذي تتواجد فيه أحماض أمينيّة متطابقة في كلا التسلسليْن (اللّون الأخضر في الرسم)، يُشار لذلك بواسطة نفس حرف الحامض الأمينيّ الموجود في التسلسليْن. الموضع المُشار له بالإشارة "+ " يدلّ على أنَّه بالرّ غم من أنَّ الأحماض الأمينيّة في التسلسليْن غير متطابقة، فهي مُشابهة الواحدة للأخرى في الصفات الفيزيائيّة والكيميائيّة (باللّون البنفسجي في الرسم). في موضع معيّن عندما لا يتواجد أيْ تشابه بين الحامضيْن الأمينيْن في التسلسلين، لا تتواجد أيْ إشارة بين الحامضيْن الأمينييّن (اللّون الز هري في الرسم).

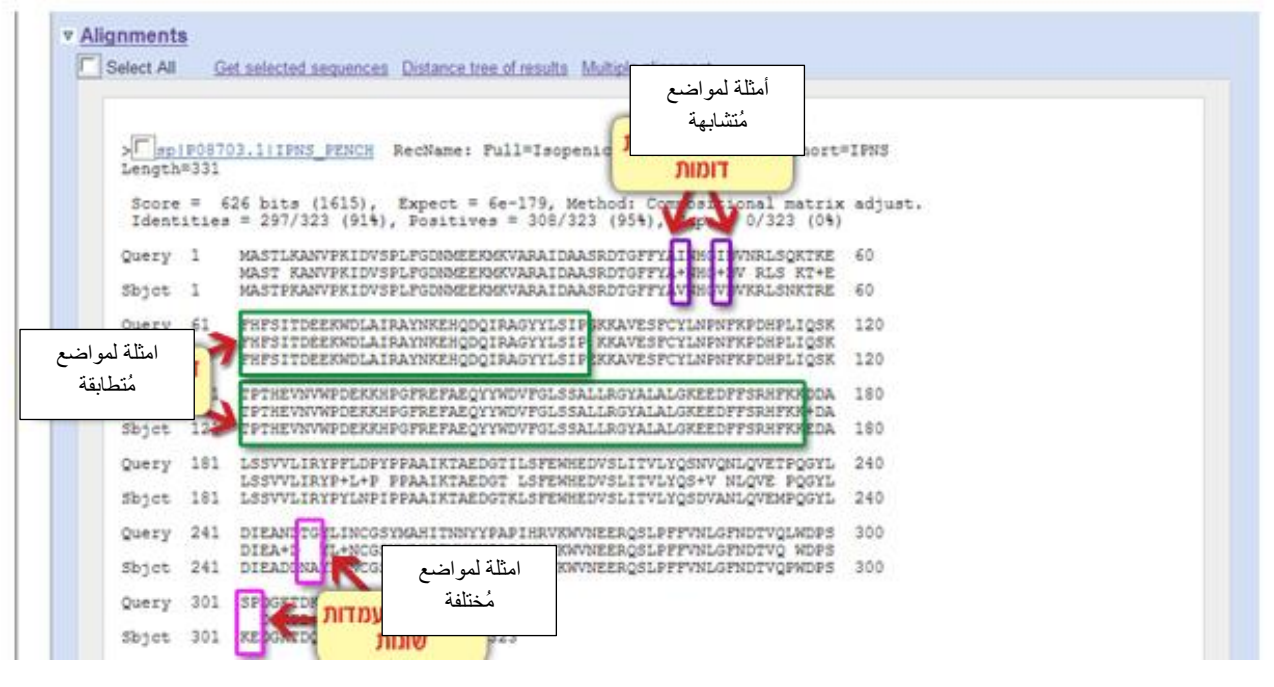

**الشاشة 7 : صفحة نتائج البحث – قسم :4 ُمقارنة التسلسالت .**

**" سباق التسل ح ")"מירוץ החימוש "( - تطوير "جيل جديد" من ال ُمضاّدات الحيوّية** )األنتبيوتيكا(**.**

**ال مه ّمة III: تحديد هوّية البروتين وفعالّيته بواسطة البحث عن بروتينات ُمماثلة )חלבונים הומולוגים( )صفحة 4 من 6(**

**االستنتاجات عن هوّية تسلسل االستعالم**

قوموا بعملية مسح للنتائج وأجيبوا:

- 1 أمعنوا النظر في قائمة التسلسلات المُماثلة لتسلسل الاستعلام ما هو الإنزيم الأكثر شبهًا بالبروتين الذي بحوزتنا؟
	- o أ. بروتين غير معروف.
	- o ب. إنزيم يشترك في بناء البنسلين وهو ليس synthase-N-Isopenicillin.
		- o ج. إنزيم ُمماثل لإلنزيم IPNS.
			- o د. إنزيم IPNS.

اإلجابة هي: د. إنزيم IPNS

2. أمعنوا النظر في قائمة التسلسلات المُماثلة لتسلسل الاستعلام، ركِّزوا في أعلى القائمة. ما هو عدد التسلسلات المُماثلة التي تشكّل تسلسلات إنزيمات من نوع (IPNS (Isopenicillin N synthase? o أ. كل التسلسالت .

- o ب. أكثر من عشرة تسلسالت .
- o ج. أقل من عشرة تسلسالت .
	- o د. تسلسل واحد.

اإلجابة هي: ب. أكثر من عشرة تسلسالت .

هل نتائج البحث، أي الإنزيمات والكائنات الحية التي نتجت في هذه المرحلة بمُساعدة الأداة BLASTp مُطابقة لنتائج البحث التي نتجت ب ُمساعدة األداة BLASTn؟

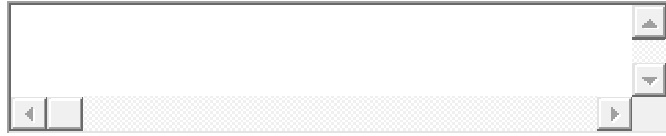

**للمعلم**: نتائج البحث في الأداتيْن (BLASTp, BLASTn) مُختلفة. من المُفضَّل التحاور مع الطلاب حول أسباب هذه الفروقات. الأسباب الأساسيّة للفروقات هي:

ا. يتمُّ تنفيذ البحث مُقابل مُستودعات معلومات مُختلفة والتي تحتوي على معلومات مُختلفة. مثلاً مُستودع البروتينات هو مُستودع صغير يحتوي على عدد تسلسلات أقل. هذا المُستودع لا يُوازي بالضرورة مُستودع النوكلوئتيدات. ب. بسبب مبنى الشيفرة الوراثيّة والذي فيه توجد عدّة كودونات مُختلفة تُشفِّر إلى نفس الحامض الأمينيّ، فإنَّ تغييرات كثيرة مو جودة في تسلسل النو كلو ئتيدات لا تؤثر -على تسلسل البر وتين. عمليًا، استعمال تسلسل البر وتين كاستعلام يُمكِّن من إيجاد تسلسلات مُماثلة مُتباعدة من ناحية تطورية (רחוקים אבולוציונית)، أي أنَّنا لن نجد هذه التسلسلات أبدًا عند استعمال تسلسل النوكلوئتيدات كاستعالم.

4. اضغطوا على الرابط ذا كود التعرّف 208703 (يُمكن أيضًا أنْ نبحث في العمود Accession في قائمة التسلسلات المُماثلة)، يُفتح أمامكم السِجلّ الذي يحتوي على التسلسل الأكثر شبهاً بتسلسل الاستعلام. في أيْ كائن حيّ يتواجد هذا التسلسل )ابحثوا عن الحقل organism في بداية ال سجل (؟

- o أ. في الفطرchrysogenum Penicillium( فطر البنسيليوم(.
- o ب. في الفطر oryzae Aspergillus( فطر رشاشي ة أوريزه(.
- o ج. في البكتيريا coli Escherichia( بكتيريا اإلشريكية القولونية(
	- o د. ال يمكن التحديد.

الإجابة هي: أ. في الفطرenicillium chrysogenum (فطر البنسيليوم).

الضغط على رابط السِجلّ الذي يحتوي على تسلسل يشبه تسلسل الاستعلام، يوجهك إلى ملف يصف الإنزيم IPNS من الفطر Penicillium chrysogenum. انتبهوا، هذه النتيجة تدلّ على أنَّ النوع الأقرب للفطر الذي عزلناه هو Penicillium chrysogenum. كما ذكرنا، أحد الأمور الأساسيّة التي نفترضها بالبيوإنفورمانيكا هو أنَّ التشابه عند مقارنة التسلسلات يشهد على تثـابه الأنواع بحسب نظرية التطور(קרבה אבולוציונית)، لذلك يمكن أنْ نستنتج أنَّ التسلسل الأكثر شبهًا بتسلسل الاستعلام يتبع للمخلوق الأقرب له من ناحية التطور والارتقاء (אבולוציונית) من بين الكائنات الموجودة في مُستودعات المعلومات.

## **" سباق التسل ح ")"מירוץ החימוש "( - تطوير "جيل جديد" من ال ُمضاّدات الحيوّية** )األنتبيوتيكا(**.**

**ال مه ّمة III : تحديد هوّية البروتين وفعالّيته بواسطة البحث عن بروتينات ُمماثلة )חלבונים הומולוגים( )صفحة 5 من 6(**

### **حفظ األحماض األمينّية التي تر كب الموقع الفّعال**

عندما نتمعَّن في ملف السجّل نرى أنَّ هناك حقول (שדות) باسم Site. تُشير هذه الحقول في هذا الملف إلى أماكن الأحماض الأمينيّة المُشتركة بالموقع الفعّال.  $\overline{\phantom{a}}$ 

5. ما هو عدد الأحماض الأمينيّة التي تكوّن الموقع الفعّال للإنزيم؟

 $1.1<sub>o</sub>$ o ب. 2 o ج. 3  $.4 \cdot \circ$ 

#### الإجابة هي: ج. 3.

الأحماض الأمينيّة التي تكوّن الموقع الفعّال في هذا الإنزيم معروفة، كذلك موقعها في التسلسل معروف أيضًا. بتركَّب الموقع الفعاّل من ثلاثة أحماض أمينيّة: هستيدين (היסטידין -H) في الموضع 214، حامض الجلوتاميك (גולוטמאט -D) في الموضع 216 و هستيدين (היסטידין -H) في الموضع 270 (الشاشة 8). يجب أنْ ننتبه أنَّ هذه الأحماض الأمينيّة الثلاثة هي الأحماض اللازمة لفعاليّة الموقع الفعّال. احتمال كبير جدًّا أنَّ يؤدّي تغيير واحد في أحد هذه الأحماض إلى فقدان الإنزيم لنشاطه.

<mark>للمعلم</mark>: بالإمكان تحليل سِجلّ الإنزيم IPNS من الفطر Penicillium chrysogenum بالمُشاركة مع الطلاب. يجب على المعلّم أنْ يُرشد الطلاب أنَّ موضع الأحماض الأمينيّة التي تركِّب الموقع الفعّال موجود في الحقل Site. بالإضافة لذلك من المفضّل في هذه المرحلة التركيز على أنَّه بالرّغم من أنَّ مواضع الموقع الفعّال ليست مُجاورة الواحدة للأخرى في تسلسل البروتين، كما ذُكر 214، 216 و 270، ُ فإنّها تتواجد الواحدة بجانب الأخرى بعد تشكّل البروتين في الفراغ (طيّ البروتين — קיפול חלבון). ستُعرض هذه النقطة خلال الفعاليّة التاليّة حيث سنتمعّن خلالها بالمبنى ثلاثيّ الأبعاد التابع للبروتين.

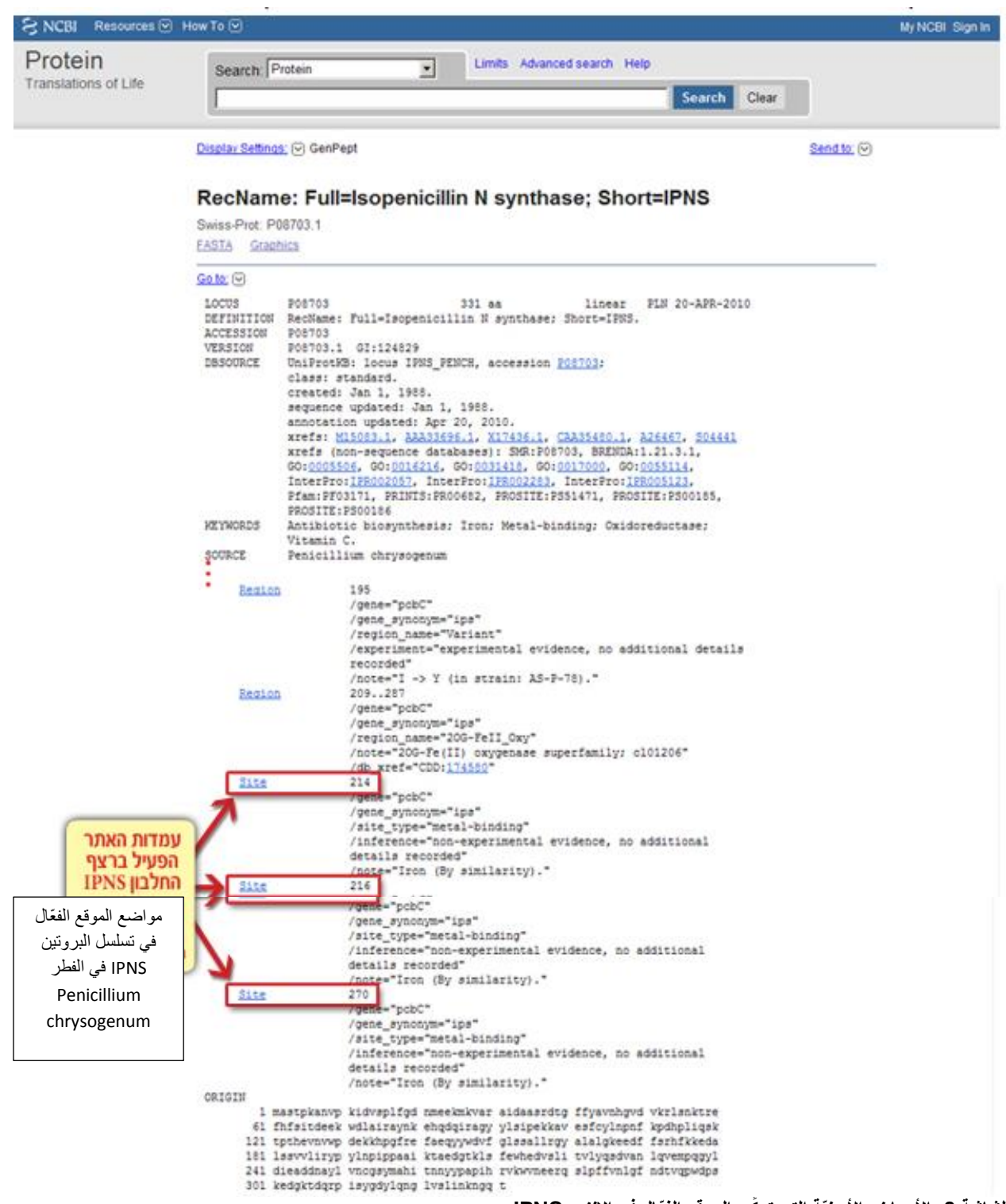

**الشاشة :8 األحماض األمينّية التي تر كب الموقع الفّعال في اإلنزيم IPNS**

نعود الآن إلى صفحة النتائج BLASTp ونُمعن النظر بنتائج مقارنة تسلسل الاستعلام مع التسلسل الأكثر شبهًا به. (شاشة 9).

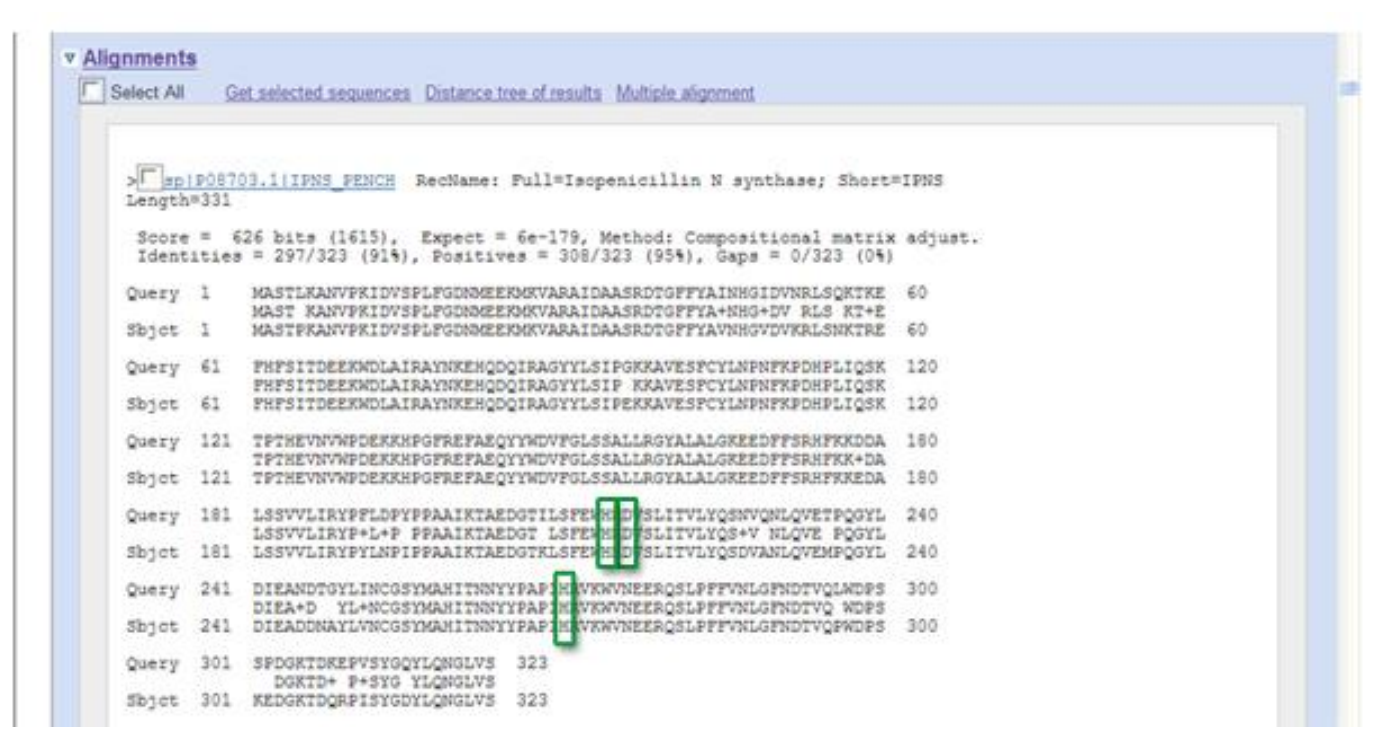

**الشاشة :9 صفحة نتائج البحث – قسم 4 : مقارنة تسلسالت** 

**6**. فكّر وا كيف يُمكن أنْ نعرف إذا كان تسلسل الاستعلام يحتوي على موقع مشابه للموقع الفعّال الذي يُميّز إنزيمات

### **IPNS**

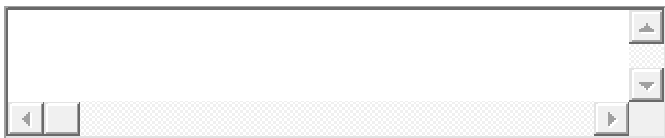

<mark>للمُعلم</mark>: المعلومات اللازمة للإجابة عن هذا السؤال موجودة بحوزة الطلاب<sub>.</sub> من المعروف أنَّ الموقع الفعّال يتركَّب من الأحماض الأمينيّة هستيدين (H)، حامض الجلوتاميك (D)، وهستيدين (H) في مواضع مُعيّنة في التسلسل. كل ما علينا أنْ نتمعّن في نتائج مقارنة تسلسل الاستعلام مع التسلسل المُماثل الأكثر شبهًا به، ومعرفة الأحماض الأمينيّة الموجودة في تسلسل الاستعلام في المواضع المُقابلة للموقع الفعّال لإنزيم IPNS. يظهر من خلال مُقارنة هذه المواضع أنَّ تسلسل الاستعلام يحتوي على نفس الأحماض الأمينيّة التي تركّب الموقع الفعّال لإنزيم IPNS.

# **" سباق التسل ح ")"מירוץ החימוש "( - تطوير "جيل جديد" من ال ُمضاّدات الحيوّية** )األنتبيوتيكا(**.**

## **ال مه ّمة III : تحديد هوّية البروتين وفعالّيته بواسطة البحث عن بروتينات مماثلة )חלבונים הומולוגים( )صفحة 6 من 6(**

**تلخيص ال مه ّمة III**

7. التسلسل الثاني في قائمة التسلسلات المُماثلة هو إنزيم IPNS أيضًا لكنَّ مصدره من فطر من نوع آخر. هل تتوقّع عند مُحاذاة التسلسلات، أنْ تكون الأحماض الأمينيّة للموقع الفعال الخاص بالإنزيم مطابقة للأحماض الأمينيّة للموقع الفعّال في تسلسل االستعالم؟

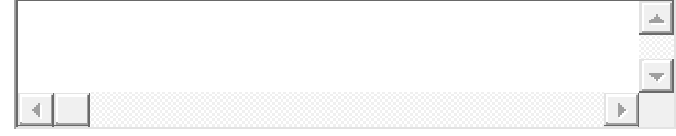

**للمعلم**: بالرّ غم من أنَّ التسلسل الثاني في القائمة هو أيضًا إنزيم IPNS، إلا أنَّ نسبة التشابه بينه وبين تسلسل الاستعلام أقل (بالمُقارنة مع التشابه الموجود بين التسلسل الأول وتسلسل الاستعلام). تذكّر أنَّ التسلسلات تظهر في القائمة بحسب مدى التشابه بينها وبين التسلسل. بما أنَّ التسلسل الثاني هو أيضًا تسلسل إنزيم IPNS معروف وذا موقع فعّال مُميَّز لإنزيمات IPNS، من المتوقّع أنْ تتمّ المُحافظة على التطابق بين الأحماض الأمينيّة التي تركّب الموقع الفعّال عند مُحاذاة التسلسل الثاني مُقابل تسلسل االستعالم.

مقارنة التسلسل الذي بحوزتنا مع تسلسلات إنزيمات IPNS مشابهة له تدلُّ على وجود مواضع عديدة تتطابق فيها الأحماض الأمينيّة في التسلسليْن (هناك أيضًا عدّة مواضع لا تكون فيها الأحماض الأمينيّة مُتطابقة لكنَّها مُتشابهة، كما وهناك مواضع قليلة تختلف فيها الأحماض الأمينيّة بين التسلسليْن). هذا التطابق يشهد على أَنَّ هذه المواضع مُهمة لوظيفة البروتين ومبناه، لذلك حُفظت خلال عملية النشو[ء](javascript:showMe(1,) والارتقاء <u>[אבולוציה](javascript:showMe(1,)</u> (بينما الكائنات التي حدثت لها طفرة في إحدى المواضع المحفوظة تسلسليًّا لمْ تنجُ خلال  $\ddotsc$ عملية الانتخاب الطبيعي وتلاشت). التركيز في المواضع الثلاثة التي تركّب الموقع الفعّال، يُظهر أنَّ الأحماض الأمينيّة في هذه المواضع في التسلسل الذي بحوزتنا مطابقة تمامًا للأحماض الأمينيّة التي تُميِّز مواضع فعّالة لإنزيمات IPNS. هذا الأمر يدعم بشكل كبير الاستنتاج أنَّ التسلسل الذي عزلناه يُشفِّر لإنزيم IPNS فعّال يشترك في إنتاج البنسلين .